2400 BPS Internal Modem (250-1037) Result Codes Faxback Doc. # 4700

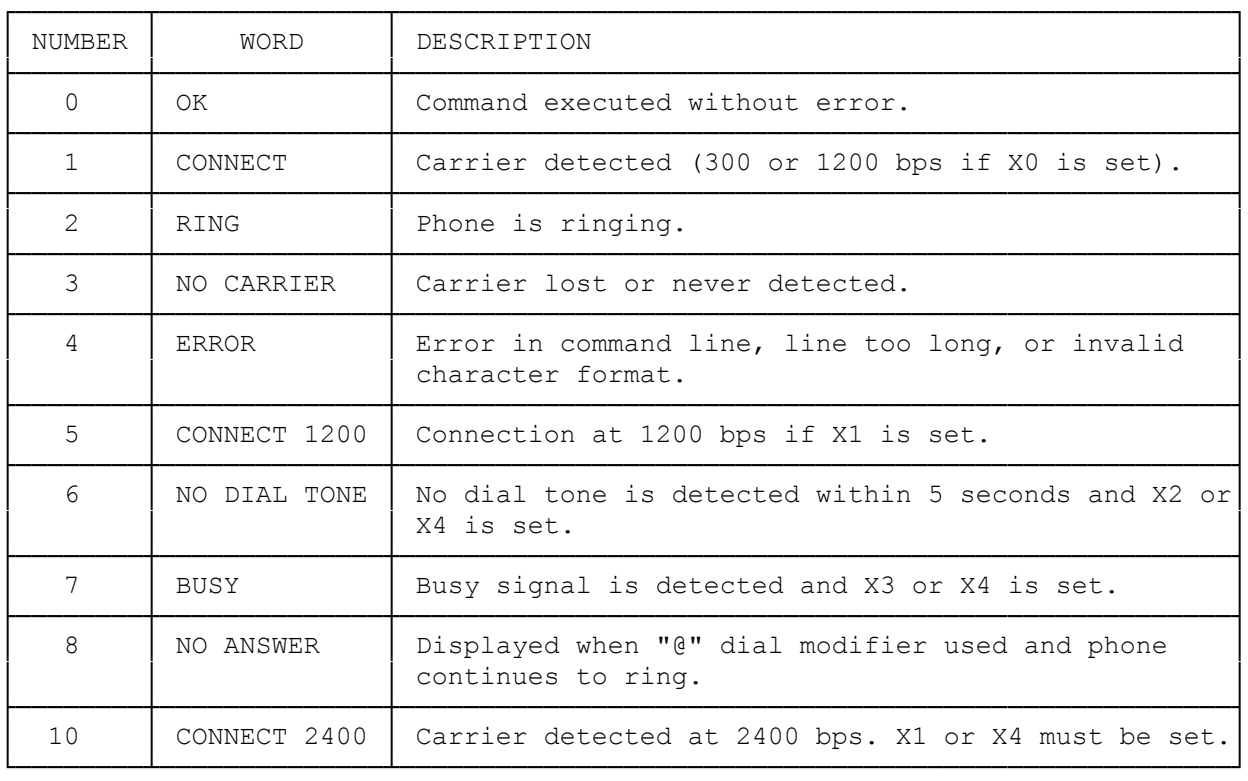

NOTES:

- \* V0 and V1 are the modem commands that determine whether the modem is to render numeric or verbal result codes, respectively.
- \* The Q command determines whether or not results are sent.
- \* Another command related to the result code is the X command. Depending on the selected value of this command, the result code that appears will vary.
- \* RING only indicates that the phone is ringing. The modem does not answer unless it is commanded to or unless auto-answer is enabled.
- \* NO CARRIER is displayed if the carrier signal from the other modem is not detected for a sufficient length of time. NO CARRIER means that a data call was not successfully completed.

(smm 07/28/93)